#### **Slurm 22.05, 23.02, and Beyond**

Tim Wickberg SchedMD

Copyright 2022 SchedMD LLC <https://schedmd.com>

#### Slurm 22.05 Release

Copyright 2022 SchedMD LLC <https://schedmd.com>

## Dynamic Nodes

- Nodes added/deleted from system without adding them into **slurm.conf**, restarting **slurmctld** or **slurmd**
- Use Cases
	- Multiple dynamic clusters, where nodes are added/removed frequently
	- $\circ$  Temporary addition of a new node(s)
	- Cloud services adding/removing nodes

## Dynamic Nodes

- Made adding and removing nodes dynamically just work™
- Alternative to the State=CLOUD model previously used for cloud-bursting
- Only works with select/cons tres
- New MaxNodeCount option introduced
	- Max number of nodes ever used in the cluster

## Dynamic Nodes

- Two ways to add a dynamic node:
	- Dynamic registrations
		- Driven by ephemeral nodes connecting
		- Expectation is that an external control plane is creating nodes on demand
	- Created through the 'scontrol' command
		- Allows slurmctld to request their creation through the power-saving framework

### Dynamic Registrations

- slurmd -Z [--conf=<extra parameters>]
	- $\circ$  "-Z" instructs the node to register dynamically
		- No matching NodeName= line in configuration file
	- "--conf=<extra parameters>" can be used to fill in additional NodeName details, such as GRES, or to override the detected CPUs/Cores/Sockets/Memory values

#### Dynamic Registrations - Examples

```
If the node hardware is using the built in command
    slumd -Cand reports the node as
     NodeName=node1 CPUs=16 Boards=1 SocketsPerBoard=1 CoresPerSocket=8 ThreadsPerCore=2 RealMemory=31848
```

```
Then
```

```
 slurmd -Z --conf "Gres=gpu:2"
Is equivalent to a statically-configured node of
     NodeName=node1 CPUs=16 Boards=1 SocketsPerBoard=1 CoresPerSocket=8 \
         ThreadsPerCore=2 RealMemory=31848 Gres=gpu:2
```
Then

```
 slurmd -Z --conf "CPUs=16 RealMemory=30000 Gres=gpu:2"
Is equivalent to a statically-configured node of
     NodeName=node1 CPUs=16 RealMemory=30000 Gres=gpu:2"
```
### Creating nodes through scontrol

- scontrol create nodename=<name> <node options>
	- Nodes must be State=future or State=cloud
	- $\circ$  Node structure is created, which can then be brought into existence through the power saving (cloud bursting) subsystems

> scontrol create NodeName=node[0-99] CPUs=16 Boards=1 SocketsPerBoard=1 CoresPerSocket=8 ThreadsPerCore=2 RealMemory=31848 Gres=gpu:2 State=CLOUD

### Slurm Configuration Files

- Configless or local/shared slurm.conf still work as before
	- When using configless:
		- gres.conf recommend "autodetect=nyml" for GPUs
		- Or use "Include /etc/my-node-gres.conf" within gres.conf to include a local file when necessary

### Adding Node to Partitions

- By default dynamic nodes aren't added to any partition
- Either set "Nodes=ALL" on the Partition
	- $\circ$  If configured in the partition definition, the partition will always have all nodes in the partition, even new dynamic nodes

PartitionName=open Nodes=ALL MaxTime=INFINITE Default=Yes State=Up

### Adding Node to Partitions

- Or use Nodesets to allow for dynamic nodes to land in partitions automatically
	- Create nodesets, add the nodeset to the partition.
	- When registering the dynamic node, configure it with a feature to add it to the nodeset.

> slurmd –Z –conf="Feature=f1"

```
Nodeset=ns1 Feature=f1
Nodeset=ns2 Feature=f2
PartitionName=all Nodes=ALL
PartitionName=p1 Nodes=ns1
PartitionName=p2 Nodes=ns2
PartitionName=p3 Nodes=ns1,ns2
```
### Deleting Dynamic Nodes

- To remove a dynamic node you must manually delete the node
	- scontrol delete nodename=<nodelist>
		- Nodes can't be deleted unless they are idle
		- Clear node from reservations
	- Stop the slurmd on the compute node

### "Preferred" node constraints

- A list of optional ("soft") constraints to be considered when selecting nodes for a job
	- New "--prefer" option to salloc/sbatch/srun
	- Job launch will prefer those nodes, if possible to satisfy immediately
	- Traditional "hard" constraints (--constraint) will always be respected

## GPU Sharding

- Allow for cooperative GPU sharing between separate jobs
- Allows administrators to define a number of "Slices" for a GPU
	- Jobs can request between zero and all slices
	- $\circ$  All slices allocated to the job from a single GPU, cannot span between cards
- Caveat: no hardware enforcement
	- Jobs must cooperate effectively

### cgroup v2 support

- Added support for cgroup  $v2$ 
	- Only cgroup v1 was supported in 21.08 and older
	- Will auto-detect cgroup v1 or v2 support on the system
		- and default to v2 if available
- A number of distributions have moved to deprecate or disable v1 support, so sites are encourage to start migrating soon

### Backfill for Licenses

- Licenses were previously ignored in the backfill scheduler
- By default, if licenses are currently unavailable for a job, no future reservation will be made for it
- This is obviously not ideal for sites with heavy license usage, and can lead to starvation of larger license-dependent jobs
- New SchedulerParameters=bf licenses option enables license tracking in the backfill scheduler
	- Off by default, may be turned on in a future release

### AcctGatherInterconnect/sysfs

- Add support for gathering network statistics from OmniPath, Slingshot, and other interconnects
	- Simplified this to a single "sysfs" plugin reading stats from /sys/class/net/<interface>/statistics/
	- Able to read and aggregate stats from multiple interfaces, but will consolidate into a single ic/sysfs TRES.

### Changes to LLN Support

- LLN ("Least-Loaded Node") previously defined the least-loaded nodes as those with the most idle cores
- This can lead to counter-intuitive behavior in partitions with mixed hardware
- Definition will change to LLN being the lowest proportion of allocated cores to total cores within the node

### Accounting - Without Defaults

- Adding a new option to SlurmDBD to allow operation without DefaultAccounts set for every user
- Not recommended for most sites, but can simplify integration scripting with external accounting systems

#### slurmscriptd enhancements

- Move MailProg handling into slurmscriptd
	- Significantly improves slurmctld performance on high-throughput systems

#### REST API

- A number of minor changes and bug fixes
- See https://slurm.schedmd.com/openapi\_release\_notes.html

### Slurm 23.02 Roadmap

Copyright 2022 SchedMD LLC <https://schedmd.com>

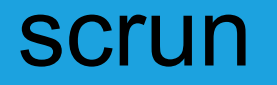

- Directly launch OCI-compliant container images
- Can be used alongside docker tooling to handle container launch
- See separate presentation from SLUG'22 for further details

#### New --tres-per-task option

- Allow jobs to be modeled as a number of tasks, with all appropriate resource types scaled directly by the number of tasks requested
	- Task can request licenses, GRES, CPUs, memory

#### License Preemption

- When running with preemption, license usage is not currently considered, and jobs will not be preempted to free up licenses
- This is an issue especially when using licenses to represent cluster-wide resources, as they won't be reclaimed to allow higher-priority work to preempt

#### AllowAccounts - automatic recursion

● Update the "AllowAccounts" access control to automatically extend access to all child accounts

### Cloud nodes enhancements

- Pass list of requested features to ResumeProgram
- Reset active features on CLOUD nodes
- Allow for Node Weight to be considered on CLOUD nodes
- New flag to automatically power down "Exclusive" nodes once jobs are completed

### Reservation Enhancements

- Add a Comment field to reservations
- Show active reservations on each node in 'scontrol show node'
- Support node addition and removal from a reservation through scontrol with  $+=$  and  $==$  on the node list

### Accounting Tweaks

• For jobs that have been terminated due to a node failure, explicitly save the failed node name alongside the accounting data for future triage

#### New job completion plugin

● Add a new jobcomp/kafka plugin

Copyright 2022 SchedMD LLC <https://schedmd.com>

#### … and Beyond

Copyright 2022 SchedMD LLC <https://schedmd.com>

### Fixing 'scontrol reconfigure'

- Plans to ensure 'scontrol reconfigure', SIGHUP, and restarting slurmctld/slurmd processes all have equivalent semantics
- Currently, certain changes cannot take effect within the process through 'scontrol reconfigure', and require a process restart
	- Which these are is undocumented, and somewhat hard to intuit
- Work to simplify these paths, and allow for additional sanity checks
- Configuration check capability expected as well

### Slurm and/or/vs Kubernetes?

- Separate forum discussion in the Slurm Booth
	- $\circ$  Tuesday @ 3:15pm
	- Wednesday @ 4:15pm

# Questions?

Copyright 2022 SchedMD LLC <https://schedmd.com>

#### Next Events

- SLUG'23 will be **in person**, in September 2023
	- And we'll avoid conflicting with NVIDIA GTC
- Look for announcements and call for papers on the slurm-user and slurm-announce mailing lists in the spring